# Welcome!

# **COMP1511 18s1 Programming Fundamentals**

# COMP1511 18s1 **— Lecture 17 —**

### Linked Lists

Andrew Bennett

<andrew.bennett@unsw.edu.au>

#### **Overview**

#### **after this lecture, you should be able to…**

have a better understanding of **linked lists**

write code to **create** a linked list

write code to **traverse** a linked list

solve simple problems using **linked lists**

(note: you shouldn't be able to do all of these immediately after watching this lecture. however, this lecture should (hopefully!) give you the foundations you need to develop these skills. remember: programming is

like learning any other language, it takes consistent and regular practice.)

### Admin

#### **Don't panic!**

#### **assignment 2**

(if you haven't started yet, start **ASAP**)

deadline extended to **Sunday 13th May**

#### **assignment 1**

tutor marking/feedback in progress

**week 9 weekly test** out now

don't forget about **help sessions**!

see course website for details

#### Help Sessions

#### **Wednesday**

6-8pm, J17 201

#### **Thursday**

6-8pm, J17 201

#### **Friday**

10am-12pm, Brass Lab (J17 Level 3) 2pm-4pm, Brass Lab (J17 Level 3) 4pm-6pm, Oboe Lab (J17 Level 3)

note: Brass Lab = Bugle/Horn

# a quick recap of yesterday

- 
- 
- -
- -
	-
	- - -

#### The node struct

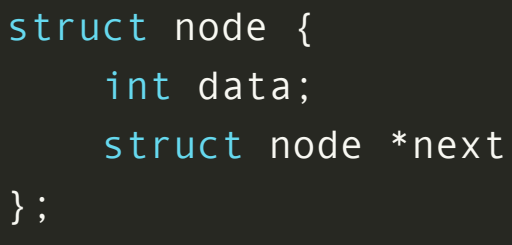

#### Interacting with a node struct

```
struct node {
   int data;
   struct node *next;
};
// "struct node hello" (no *)
// "hello" is an actual node in the function's memory
struct node hello;
hello.data = 10;
hello.next = NULL;// in the function's memory
// hello | 10 |
// |------|
// | NULL |
```
### Making a new node

```
// Allocates memory for a new node; returns its address
struct node *make node(int value) {
   struct node *new = malloc(1 * sizeof(struct node));
   new->data = value;
   new\text{-}k = NULL;return new;
}
// "struct node * hello"
// "hello" is a pointer to a node,
// it just stores the address
// (of the memory we get from malloc)
struct node *hello = make node(10);
// in the heap (malloced memory)
// ______
// hello | 10 |
// |------|
// | NULL |
```
### Freeing a node

```
// In accordance with Newton's 3rd Law of Memory Allocation
// "For every malloc, there is an equal and opposite free"
void free_node(struct node *node) {
   free(node);
}
struct node *hello = make_node(10);
free_node(hello);
```
### Node pointers vs allocated nodes

#### **reference** to a node

10

arrow

struct node \*curr ...

vs

#### making (**allocating**) a new node

circle

 $\ldots$  = malloc(1  $*$  sizeof(struct node));

#### Node pointers vs allocated nodes

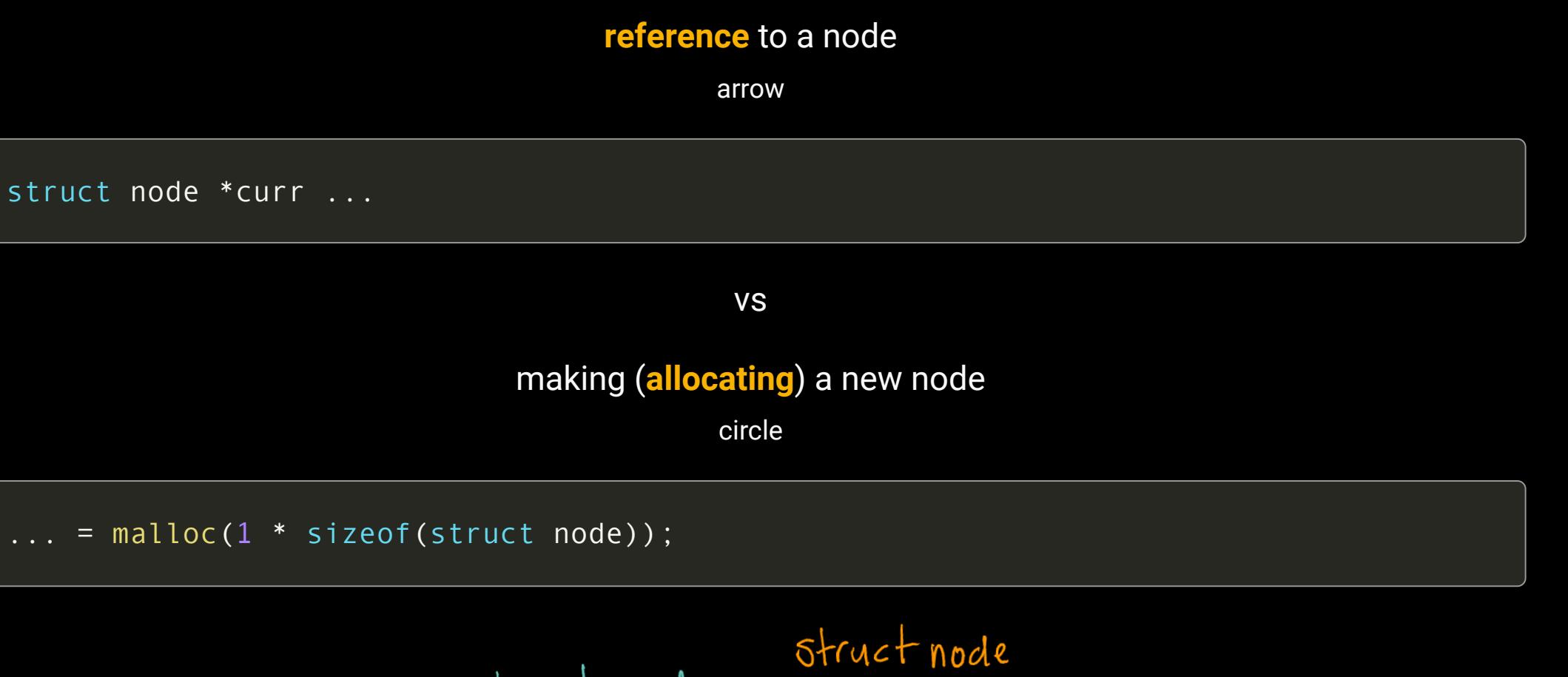

$$
Structnode * \overrightarrow{Structnode}
$$

#### Node pointers vs allocated nodes

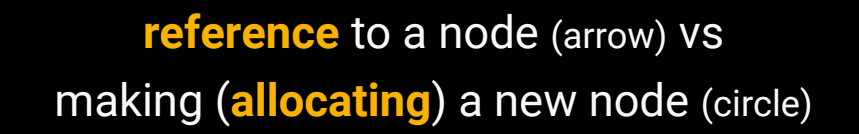

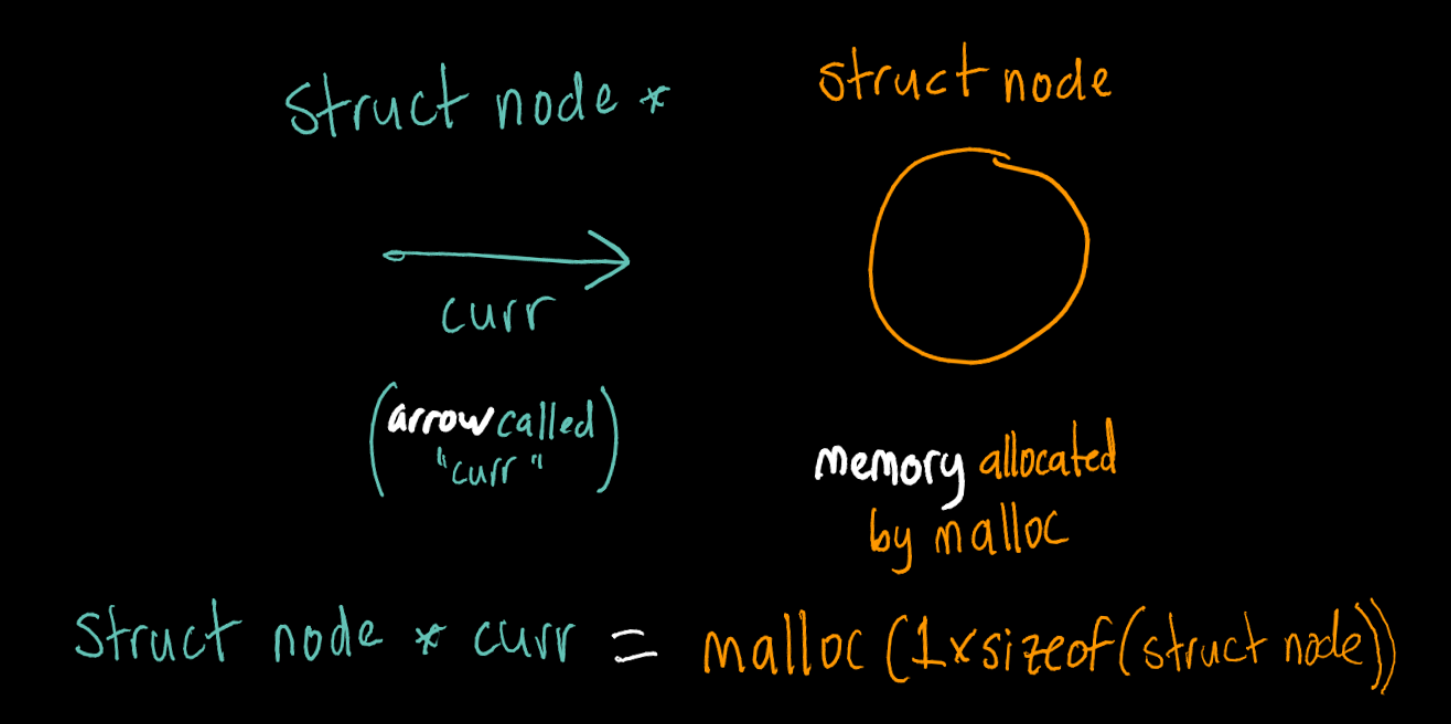

## **array**/**list** "**traversal**"

(going through every element)

#### Traversing… an Array

```
void fillArray (int array[ARRAY_SIZE], int value) {
   int i = 0;
   while (i < ARRAY_SIZE) {
       array[i] = value; // set the value
       i++; // move to next element
    }
}
```
#### Traversing… a Linked List

```
void fillList (struct node *list, int value) {
    struct node *curr = list;
    while (curr != NULL) {
        curr - > data = value; // set the value
        curr = curr->next; // move to next node
    }
}
```
# and now for today's content...

### The Standard List Loop

17

```
struct node *curr = list;
while (curr != NULL) {
    ?????
    curr = curr->next;
}
```
### The Standard List Loop – List Length

How can we calculate the length of a list?

18

i.e. how many nodes are in the list

```
struct node *curr = list;
int num nodes = 0;
while (curr != NULL) {
    num\_nodes += 1;curr = curr->next;}
```
### The Standard List Loop – List Sum

#### How can we sum all of the elements in a list?

 $1<sup>°</sup>$ 

i.e. add the values of all of the nodes together

```
struct node *curr = list;
// int num nodes = 0;
?????
while (curr != NULL) {
    // num nodes += 1;
    ?????
    curr = curr->next;
}
```
### Inserting Into a List

adding new nodes to our list….

20

insert at the **start**

insert at the **end**

insert in the **middle**

### An aside: When things go wrong

what if our list is **empty**?

what would this look like in code?

#### An aside: Function Comments

it's important to **document** your functions:

22

what do they **assume**?

what does the **caller** need to do?

### Building Blocks

we can construct **complex** list operations out of **simple** functions

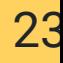